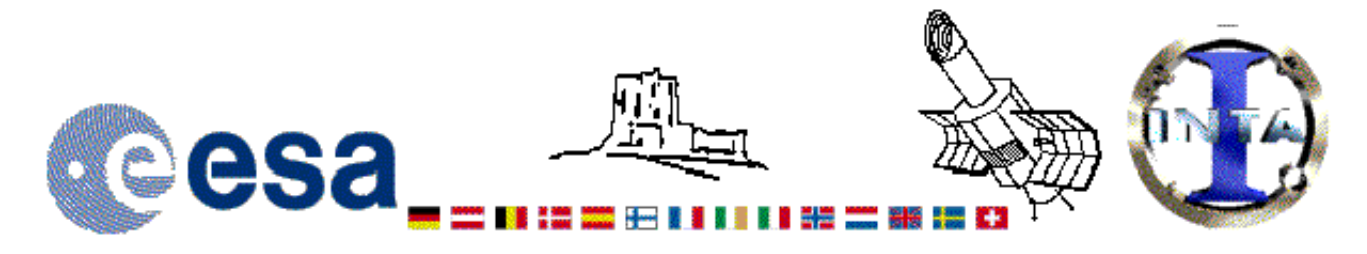

## The INES Archive Data Server

# LWR11351LL.FITS Headers

### **Primary Header**

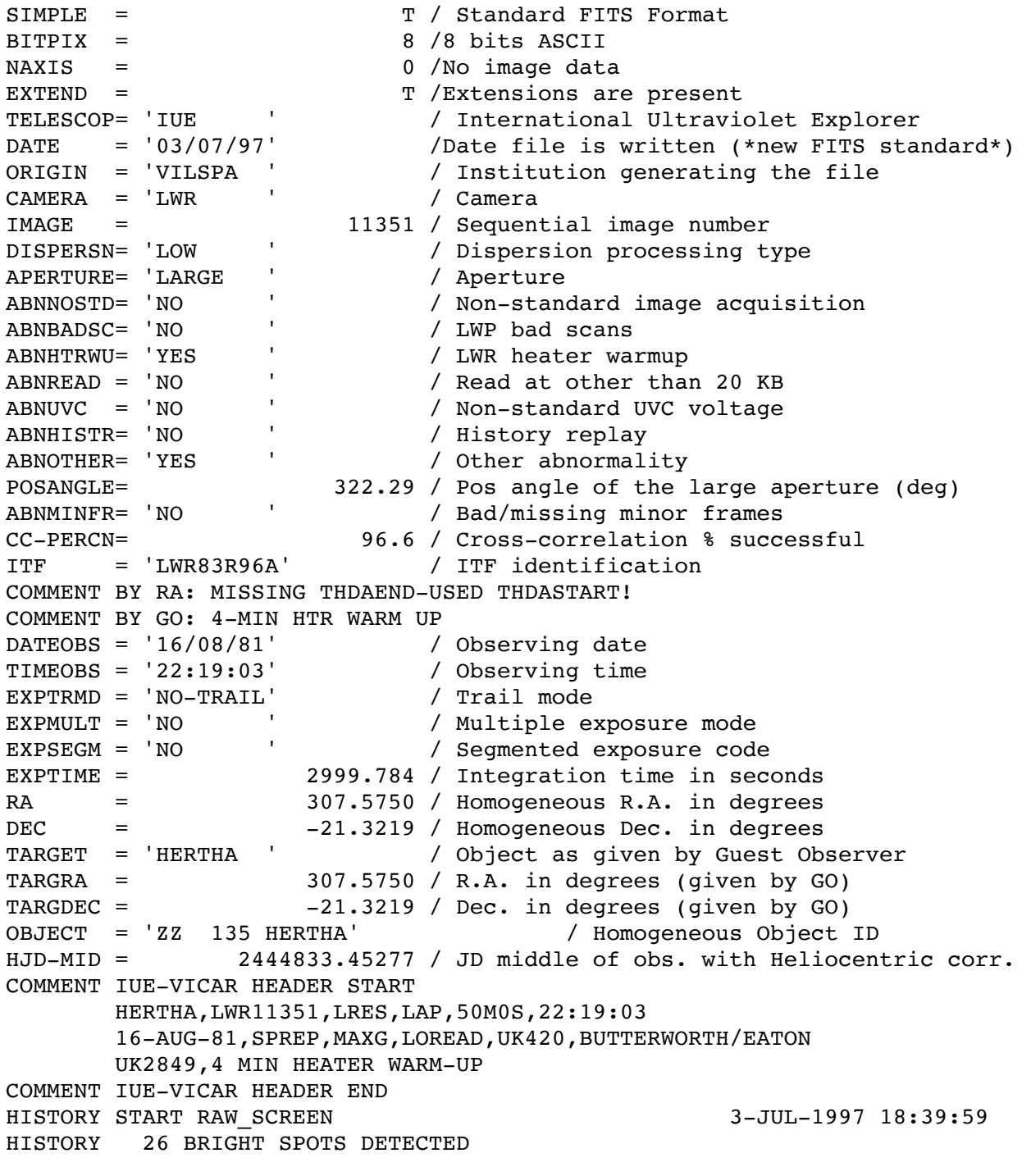

HISTORY 0 MISSING MINOR FRAMES DETECTED HISTORY 8 LINES AFFECTED BY MICROPHONICS: HISTORY LINE: 118 HISTORY LINE: 119 HISTORY LINE: 120 HISTORY LINE: 121 HISTORY LINE: 122 HISTORY LINE: 123 HISTORY LINE: 124 HISTORY LINE: 125 HISTORY LARGE APERTURE SPECTRUM WILL BE EXTRACTED AS HISTORY POINT SOURCE HISTORY LARGE APERTURE CONTINUUM DN LEVEL = 121 HISTORY SMALL APERTURE CONTINUUM DN LEVEL = 0 HISTORY BACKGROUND DN LEVEL = 35 HISTORY END RAW SCREEN 3 3-JUL-1997 18:40:32 HISTORY START EXTRACTION 21-JAN-1998 21:09:10 HISTORY INES NOISE MODEL USED HISTORY CROSS-DISPERSION PROFILES BINNED IN 20 BLOCKS HISTORY EMPIRICAL EXTRACTION HISTORY CENTROID FOUND AT LINE 52.1 HISTORY REJECT PIXELS DEVIATING BY 5.0 SIGMA HISTORY OUT OF 14720 PIXELS 0 REJECTED AS COSMIC RAY HITS HISTORY END EXTRACTION 21-JAN-1998 21:09:18 END

#### **Binary Table Header**

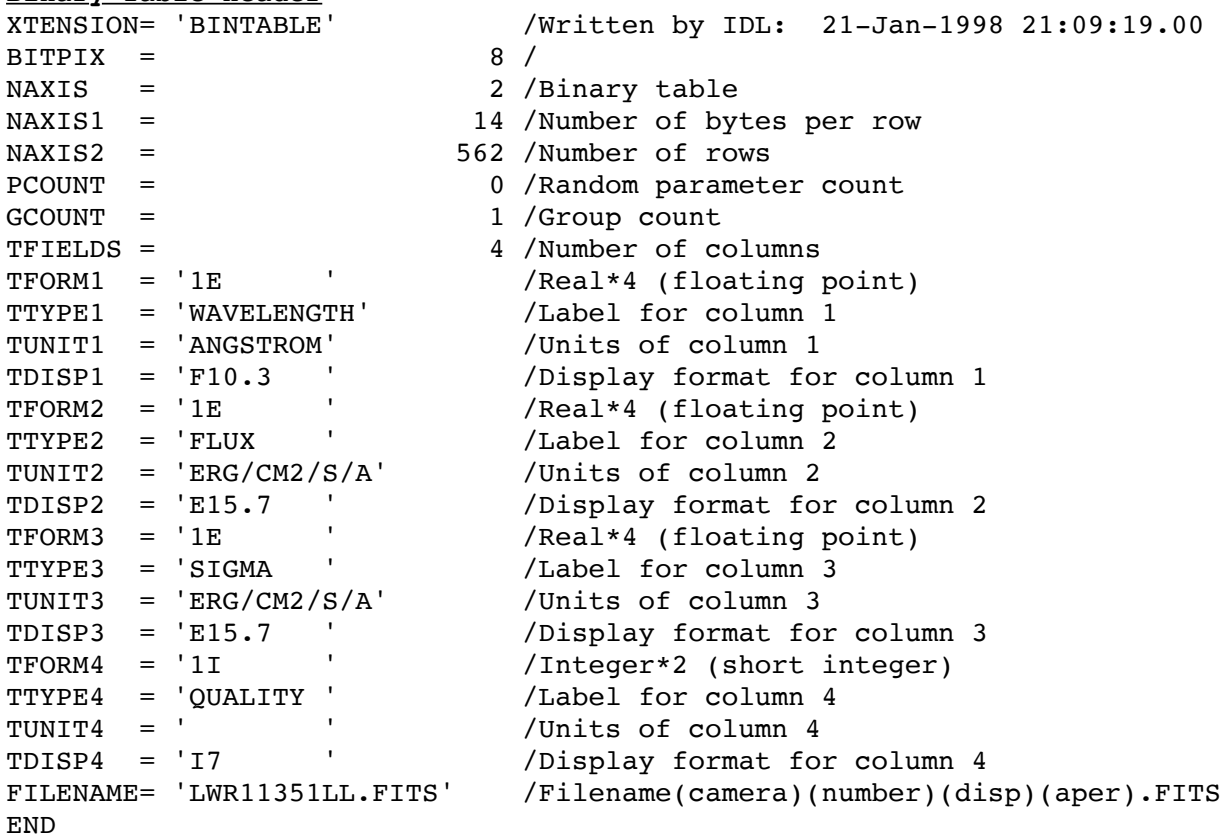

### Home | HelpDesk | Overview | LAEFF

*Version 3.0 - June 2000*